# DOWNLOAD

Gerlinde Blahak

# Tischschmuck

Alltagsgegenstände fantasievoll gestalten

> **Downloadauszug aus dem Originaltitel:**

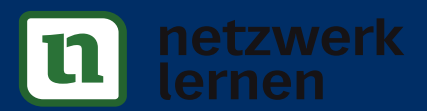

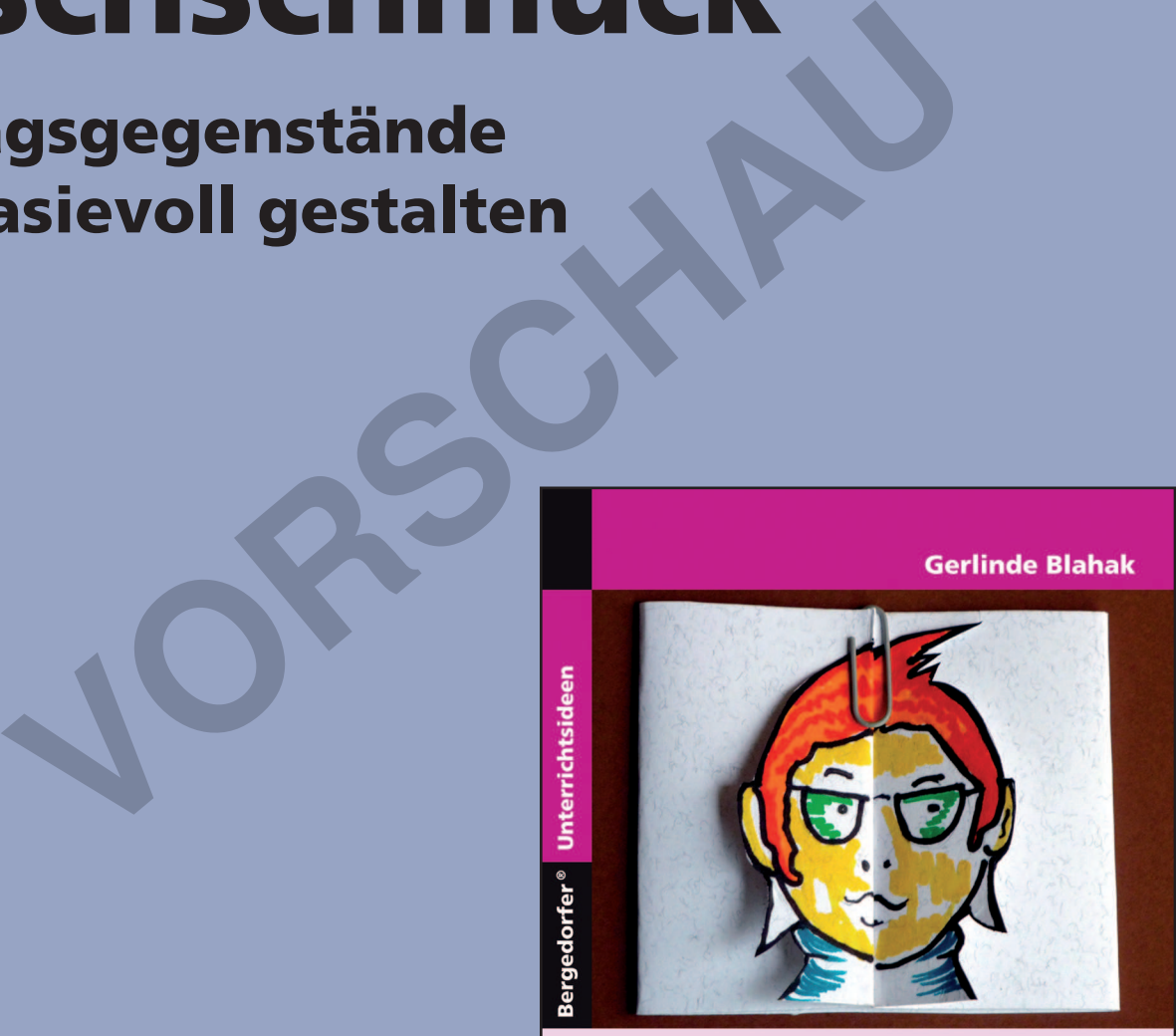

Alltagsgegenstände fantasievoll gestalten

19 kleine Projekte für den **Kunstunterricht** 

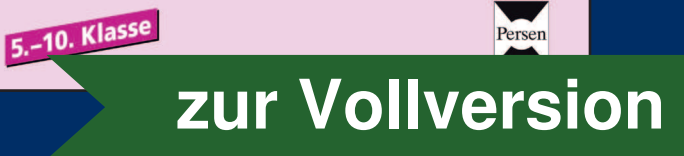

Persen

#### Serviettenhalter

Zeitaufwand: 1 Unterrichtsstunde

#### Material:

- schwarzer Fotokarton (pro Halter Größe DIN A5)
- Vogelschablonen (Kopiervorlage)
- Schere
- Bleistift
- Farbkreiden
- Fixativ
- Papierservietten

#### Hinweise:

- 1. Die Vogelschablonen lassen sich auch mit normalen Tafelkreiden gestalten. Damit die Zeichnung nicht verwischt, müssen die Kreidestriche fixiert werden. Dazu eignet sich auch ein stark festigendes Haarspray. Schwarten<br>
Statistift<br>
1. Die Vogelschablonen lassen sich auch mit normalen Tafelkreiden gestalten. Damit die Zeichnung<br>
1. Die Vogelschablonen lassen sich kreativertien Fafelkreiden gestalten. Damit die Zeichnung<br>
1. Die Die Vogelschablonen lassen sich auch mit normalen Tafelkreiden gestalten. Damit die Zeichnung<br>nicht verwischt, müssen die Kreidestriche fixiert werden. Dazu eignet sich auch ein stark festigendes<br>Plaarspray.<br>Die Vogelschab Franch (DINA 3)<br>
Statement (DINA 3)<br>
The Christian Control of President Control of the Unit of Christmas Control of the Christmas<br>
Travel (DINA 2)<br>
Expectation and the Christmas Control of the Christmas Control of the Chri
	- 2. Die Vogelschablonen lassen sich kreativ verändern, indem die Schüler die Vogelköpfe nach eigenen ldeen gestalten.
	- 3. Da Papierservietten meist bunt oder auffallend gefärbt sind, empfiehlt es sich, für die Halter eine zurückhaltenden Farbe (Schwarz, Grau, Dunkelblau, Dunkelgrün) zu wählen.
	- 4. Der Vorschlag eignet sich als Tischdekoration für einen besonderen Anlass, z. B. Muttertag.

#### **Tischkarten**

#### Zeitaufwand: 1 Unterrichtsstunde

#### Material:

- Fotokarton (DIN A3 für ca. 8 Personen)
- weißes Papier (DINA 3)
- Bleistift
- Schere
- Klebestift
- Filzstifte

#### Hinweise:

Obwohl Farbe und Form der Tischkarten für jedes Gedeck identisch sein sollten, erhält jede Tischkarte durch die kreative Anordnung und Ausgestaltung der Initialen eine individuelle Note.

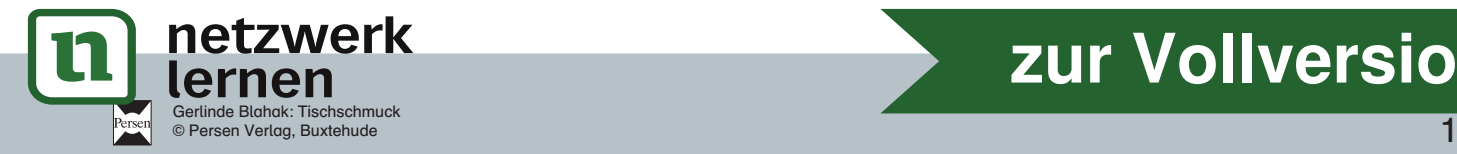

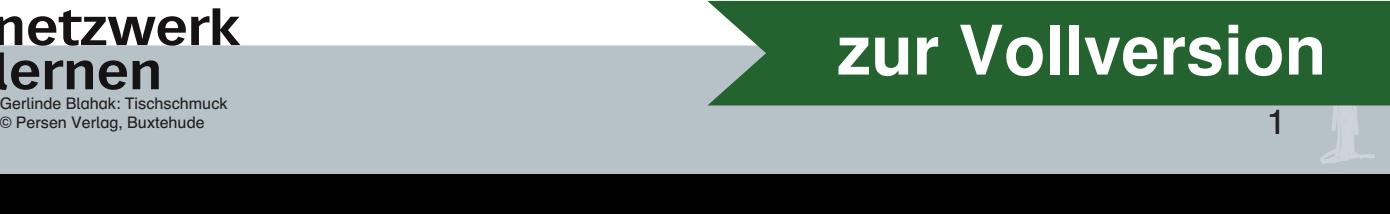

#### Menükarte und Platzdekoration

Zeitaufwand: 1–2 Unterrichtsstunden

#### Material:

- Menükarten (Computerausdruck) ca. 12 cm x 17 cm
- Tonpapier und Fotokarton (Reste)
- $\cdot$  Schere
- $\cdot$  Bleistift
- · Bürohefter oder Klebstoff

5POQBQJFSSFTUF 'BSCFO

#### Hinweise:

8PMMGjEFO 'JM  $\blacksquare$ ,MFCFTUJGU

- 1. Lassen Sie die Blattformen ohne Vorzeichnung ausschneiden, um in Größe und Form variierende Farbflächen zu erzielen.
- 2. Die Aufgabe kann, entsprechend dem Anlass, mit weiteren Motiven gestaltet werden: Sterne (Weihnachten), Herzen (Valentinstag), Blüten (Muttertag). Sie die Blattformen ohne Vorzeichnung ausschneiden, um in Große und Franz ur erzielen.<br>Chan zu erzielen.<br>Gobe kann, entsprechend dem Anlass, mit weiteren Motiven gestaltet werdchten), Herzen (Valentinstag), Blüten (Muttert
- 3. Für die Menükarte können Sie eine Halterung zum Aufstellen gestalten lassen. Benutzen Sie dazu die Anleitung zur Aufgabe "Haltevorrichtung für Bilder". - Bleistiff<br>
- Bürohefter oder Klebstoff<br>
- Bürohefter oder Klebstoff<br>
- Bürohefter oder Klebstoff<br>
- Lussen Sie die Blottformen ohne Vorzeichnung ausschneiden, um in Größe und Form variieren<br>
- Che Audgobe kann, entsprech Die Aufgabe kann, entsprechend dem Ankass, mit weiteren Motiven gestaltiet werden. Sterne<br>
(Weihnachten), Herzen (Valentinstag), Blütien (Muttertag).<br>
Für die Menükarte können Sie eine Halterung zum Aufstellen gestalten la

CVOUCFNBMUFT1B

4. Die Menükarten können wieder verwendet werden, wenn man den Text austauscht.

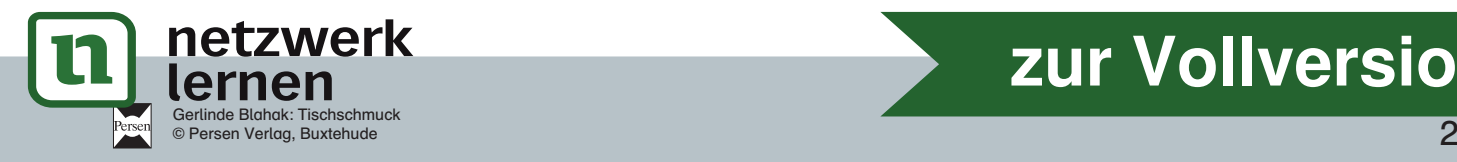

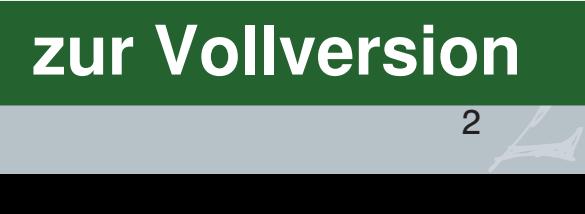

## **Tischschmuck**

#### Material:

- schwarzer Fotokarton (pro Halter Größe DIN A5)
- Vogelschablonen (Kopiervorlage)
- **Schere**
- **Bleistift**
- Farbkreiden
- Fixativ
- **Papierservietten**

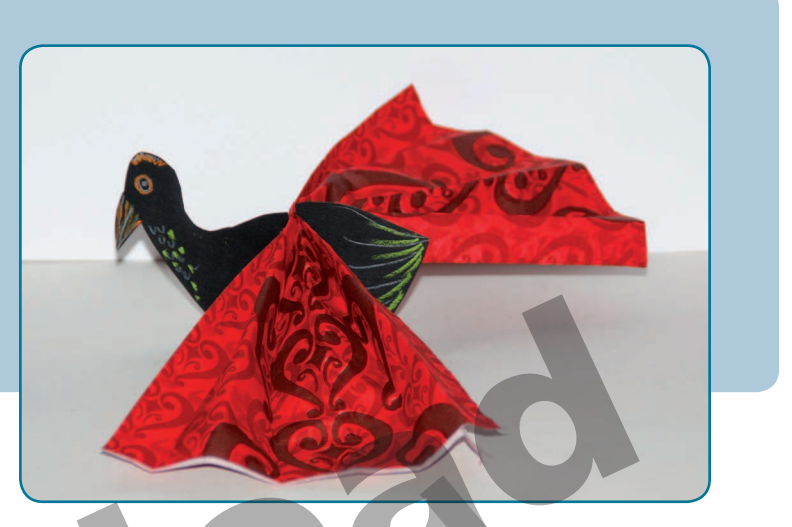

#### **Serviettenhalter**

#### 1. Vogelschablone

- a) Schneide die Vogelschablonen der Kopie aus. Entwirf eventuell noch weitere, indem du Haltung und Größe des Kopfes veränderst.
- b) Lege die Schablonen auf schwarzen Fotokarton und fahre ihre Umrisse mit Bleistift nach. Stelle so viele Schablonen her, wie später Gäste am Tisch sitzen werden.
- c) Schneide alle Vorlagen aus und vergiss nicht am Rücken der Vögel Einschnitte anzubringen (siehe Kopie!).
- d) Bearbeite jetzt deine Schablone mit Kreidestiften: Deute einen Schnabel, Augen und Gefieder an. Wähle beliebige Farben, die sich gut vom dunklen Untergrund abheben. Denke daran, beide Seiten der Schablone zu bearbeiten. Vogelschablone<br>
a) Schneide die Vogelschablonen der Kopie aus. Entwirf eventuell noch weitere, indem du Haltung<br>
und Größe des Kopfes veränderst.<br>
b) Lege die Schablonen auf schwarzen Fotokarton und fahre ihre Umrisse mit **Echablone**<br>
Schelde die Vogelschablonen der Kopie aus. Entwirf eventuell noch weitere.<br>
Größe des Kopfes veränderst.<br>
Per die Schablonen auf schwarzen Fotokarton und fahre ihre Umrisse mit Ble<br>
Le so viele Schablonen her,

#### 2. Servietten

- a) Lege eine Serviette als aufgeklapptes Rechteck oder Quadrat vor dich hin. Beginne einen schmalen Streifen umzuknicken (ca. 2 cm) und dann die gesamte Fläche ziehharmonikaartig aufzufalten. Streife die Kanten bis zum Rand gut aus.
- b) Wenn du fertig bist, fasst du den gefalteten Streifen in der Mitte fest zusammen und schiebst ihn dort in den dafür vorgesehenen Schlitz der Schablone.
- c) Die äußeren Enden falten sich fächerartig auf und bilden die Flügel des Vogels. Sie halten auch gleichzeitig die Schablone in aufrechter Position. Drapiere den Vogel als Blickfang auf einem gedeckten Tisch in der Mitte des jeweiligen Tellers.

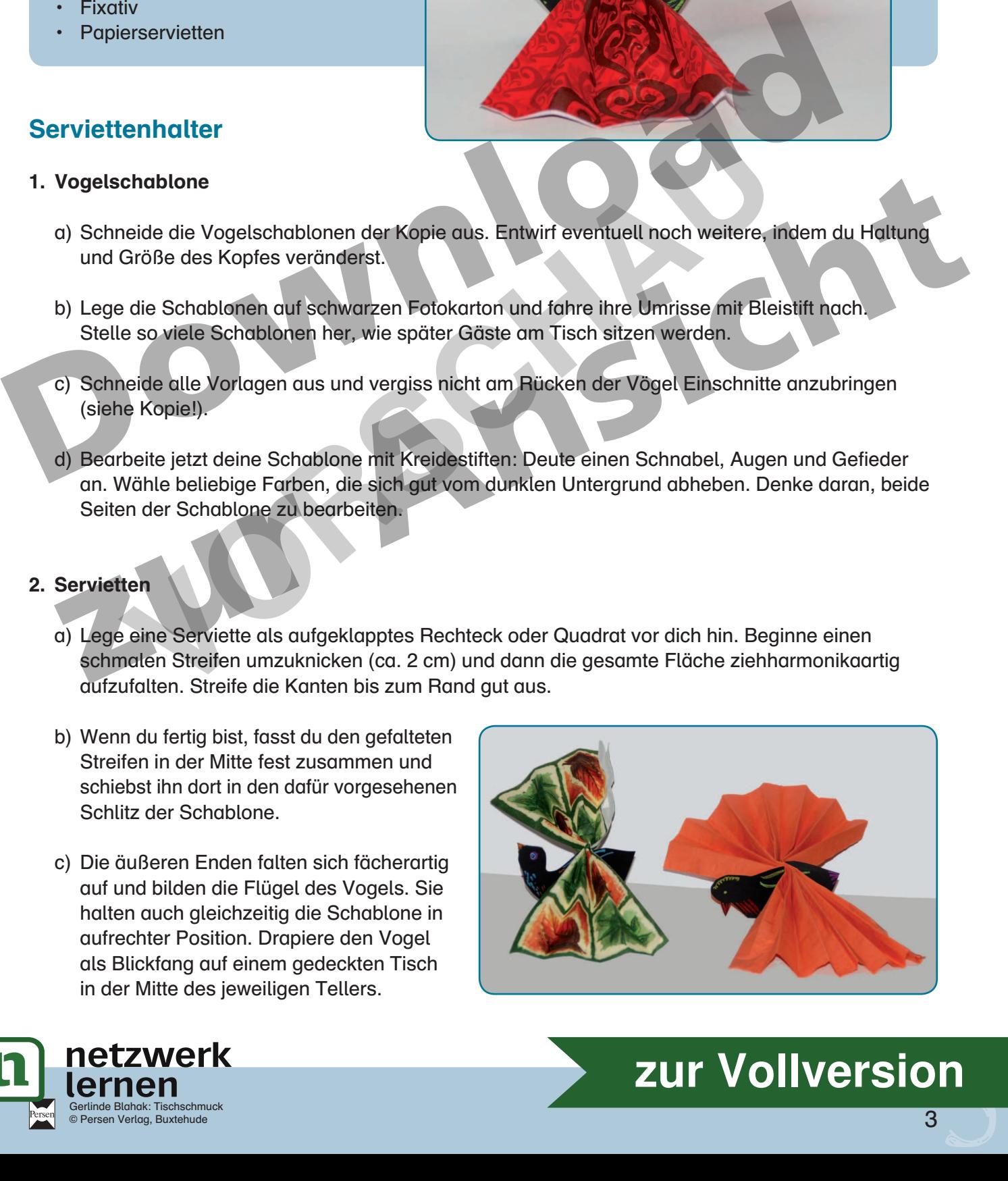

**[zur Vollversion](https://www.netzwerk-lernen.de/Alltagsgegenstaende-fantasievoll-gestalten-Tischschmuck)**

**Sion** 

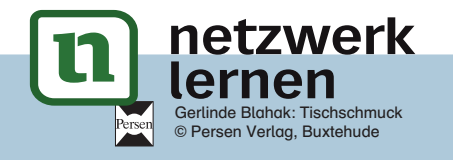

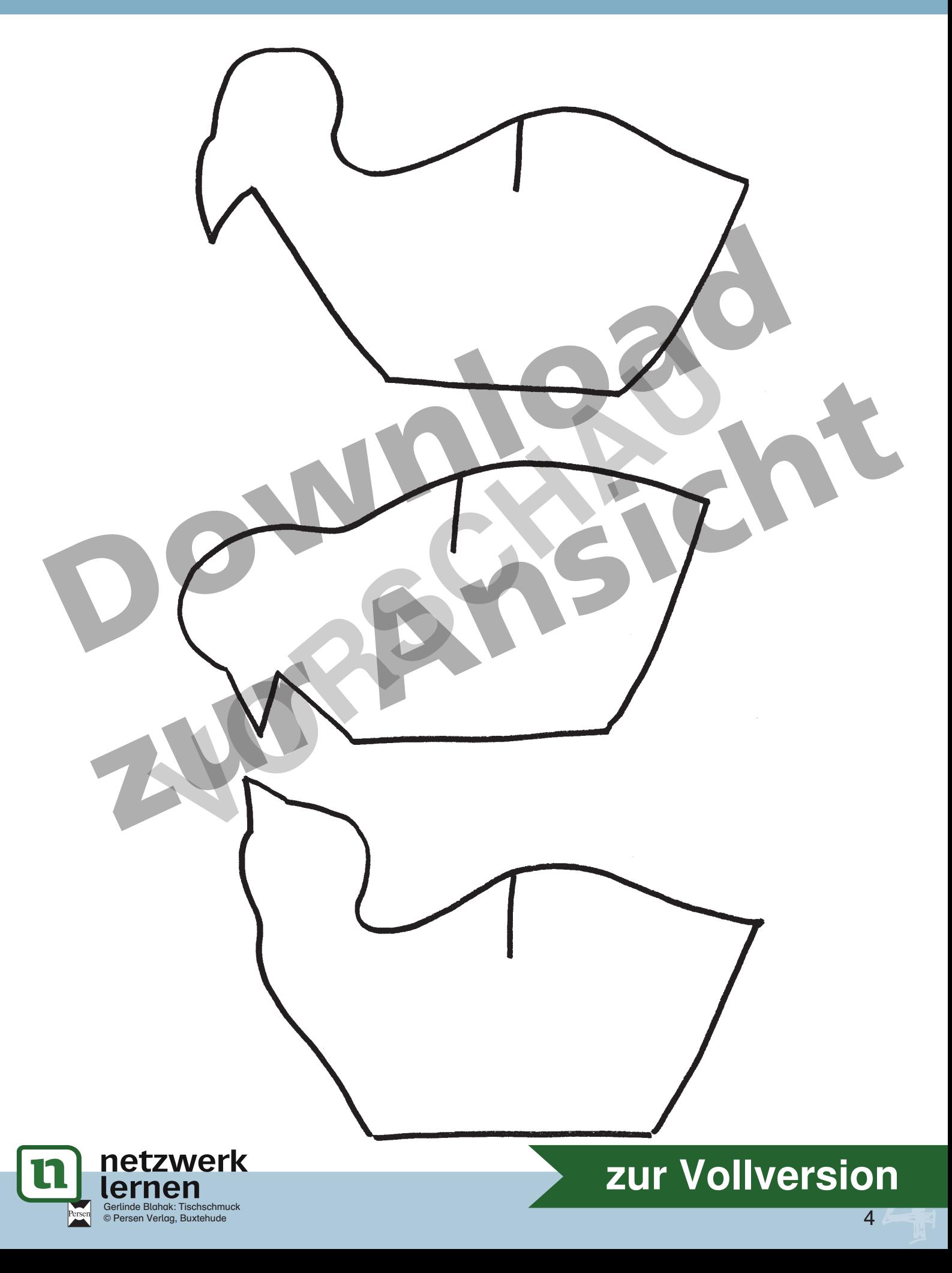

## **Tischschmuck**

#### Material:

- Fotokarton (DIN A3 für ca. 8 Personen)
- weißes Papier (DINA 3)
- Bleistift
- Schere
- Klebestift
- Filzstifte

#### **Tischkarten**

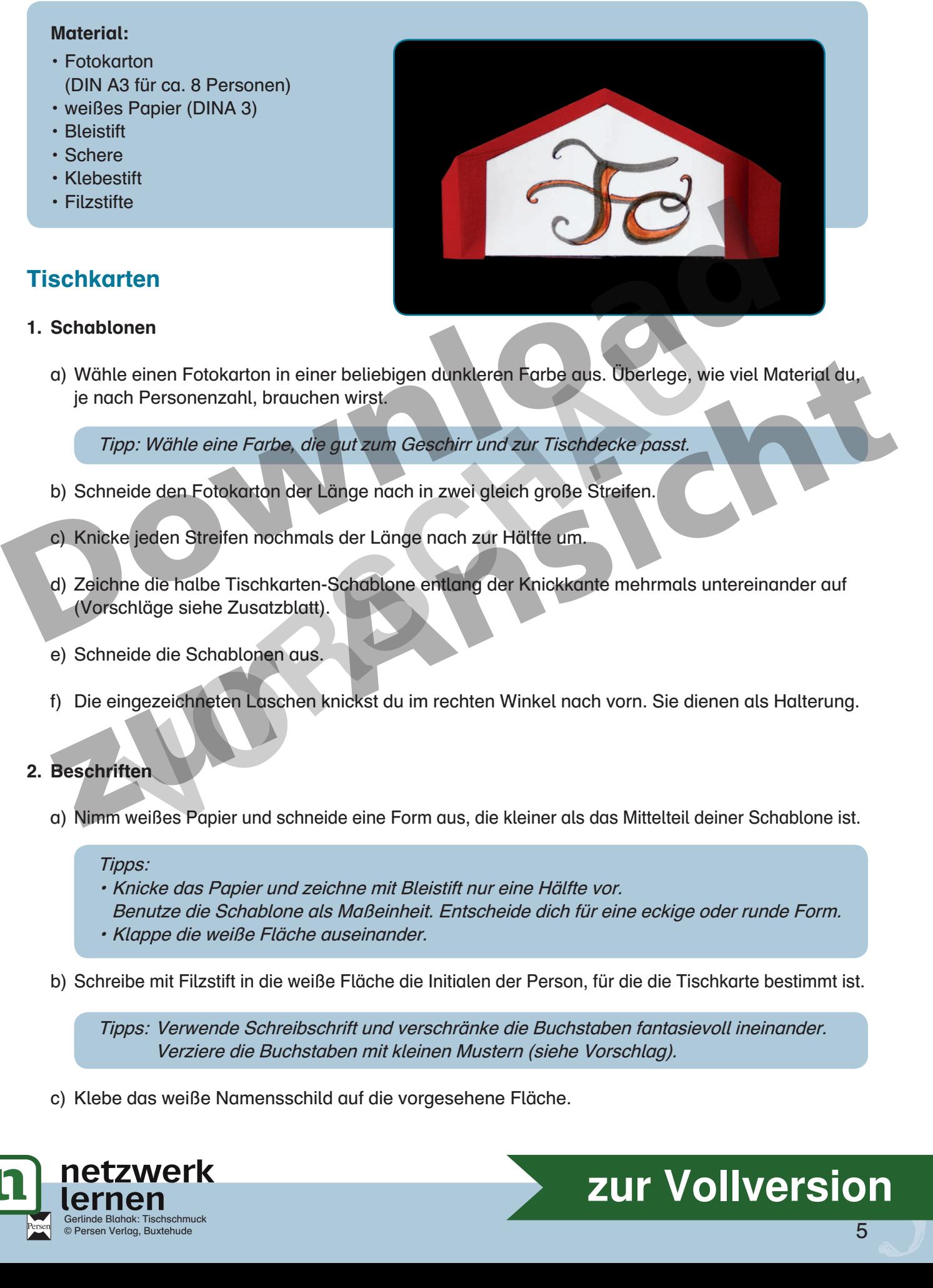

#### 1. Schablonen

 a) Wähle einen Fotokarton in einer beliebigen dunkleren Farbe aus. Überlege, wie viel Material du, je nach Personenzahl, brauchen wirst. Republie einen Fotokarton in einer beliebigen dunkleren Farbe aus. Überlege, wie viel Material du,<br>
ie nach Personenzahl, brauchen wirst.<br>
Tipp: Wähle eine Farbe, die gut zum Geschirr und zur Tischdecke passt.<br>
b) Schneide **VORSCHAU**

Tipp: Wähle eine Farbe, die gut zum Geschirr und zur Tischdecke passt.

- b) Schneide den Fotokarton der Länge nach in zwei gleich große Streifen.
	- c) Knicke jeden Streifen nochmals der Länge nach zur Hälfte um.
	- d) Zeichne die halbe Tischkarten-Schablone entlang der Knickkante mehrmals untereinander auf (Vorschläge siehe Zusatzblatt).
	- e) Schneide die Schablonen aus.
	- f) Die eingezeichneten Laschen knickst du im rechten Winkel nach vorn. Sie dienen als Halterung.

#### 2. Beschriften

a) Nimm weißes Papier und schneide eine Form aus, die kleiner als das Mittelteil deiner Schablone ist.

#### Tipps:

- Knicke das Papier und zeichne mit Bleistift nur eine Hälfte vor.
- Benutze die Schablone als Maßeinheit. Entscheide dich für eine eckige oder runde Form.
- Klappe die weiße Fläche auseinander.
- b) Schreibe mit Filzstift in die weiße Fläche die Initialen der Person, für die die Tischkarte bestimmt ist.

 Tipps: Verwende Schreibschrift und verschränke die Buchstaben fantasievoll ineinander. Verziere die Buchstaben mit kleinen Mustern (siehe Vorschlag).

c) Klebe das weiße Namensschild auf die vorgesehene Fläche.

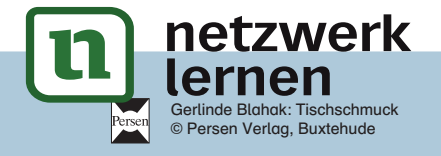

# $\begin{bmatrix} \mathsf{sign} \ 5 \ \end{bmatrix}$ **[zur Vollversion](https://www.netzwerk-lernen.de/Alltagsgegenstaende-fantasievoll-gestalten-Tischschmuck)**

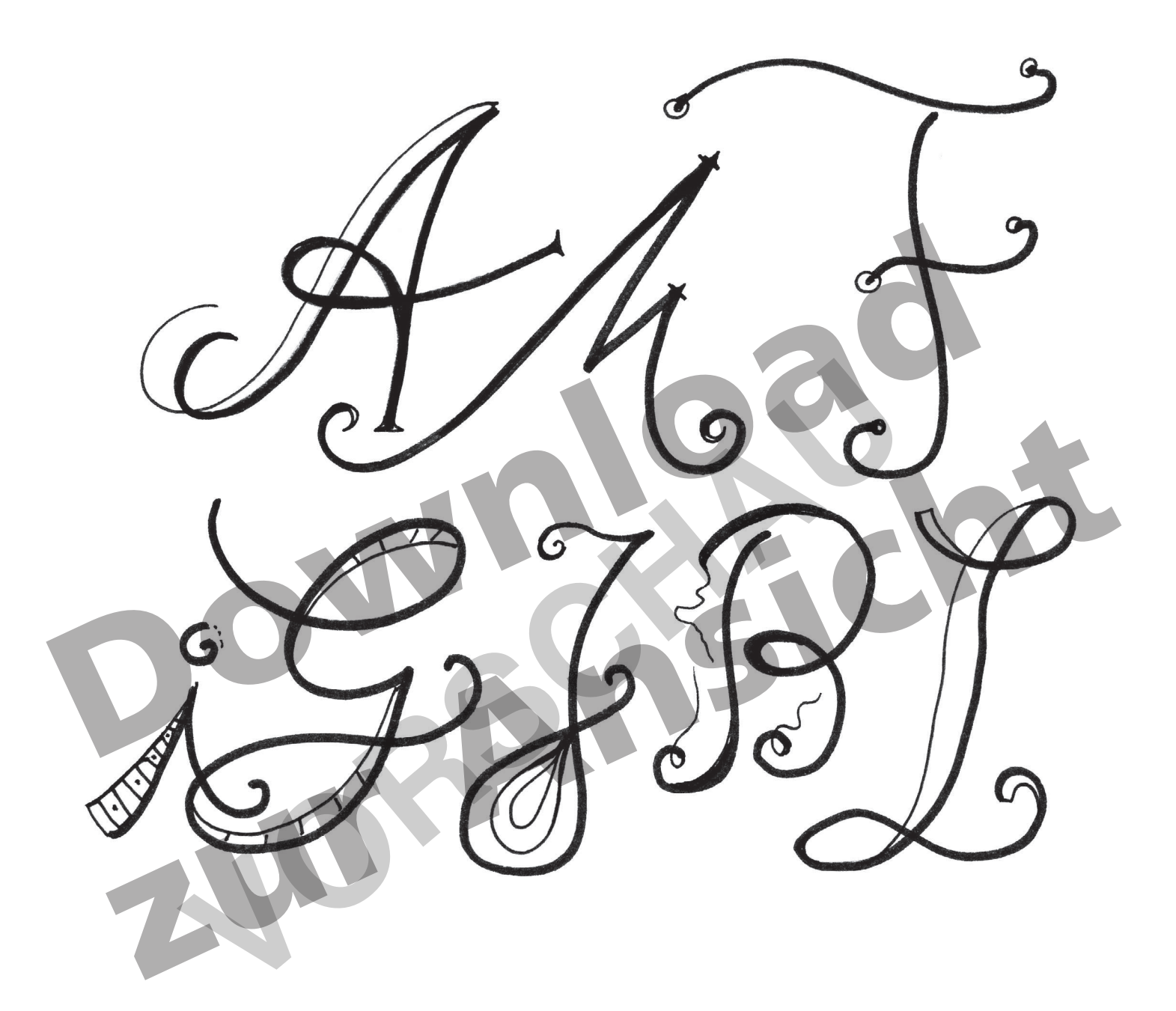

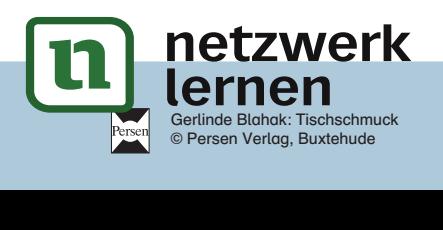

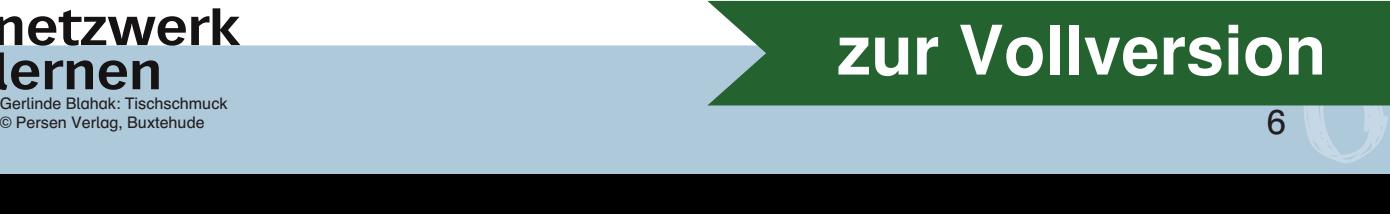

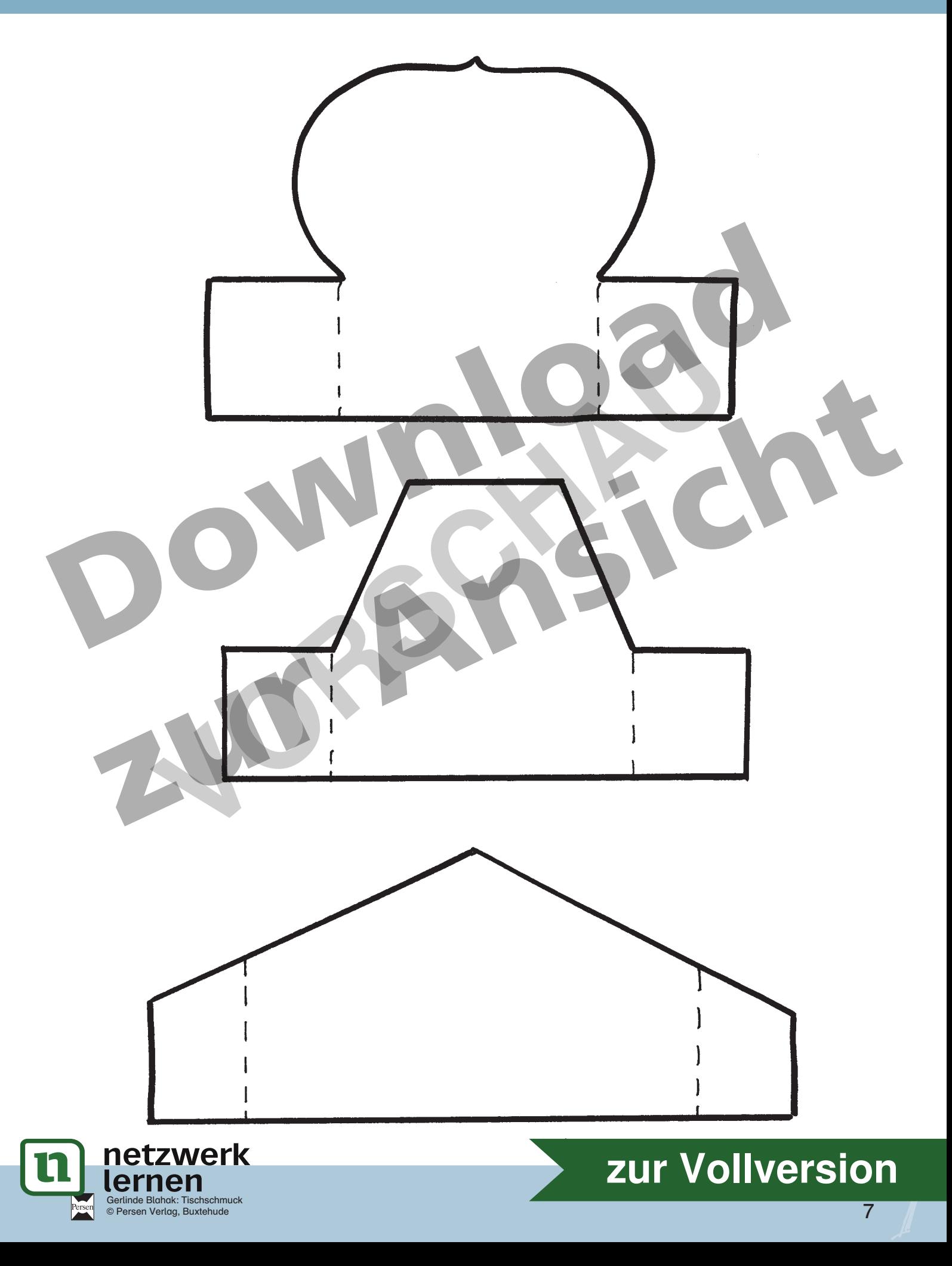

# **Tischschmuck**

#### Material:

- Menükarten (Computerausdruck)  $ca. 12 cm \times 17 cm$
- Tonpapier und Fotokarton (Reste)
- Schere
- Bleistift
- Bürohefter oder Klebstoff

#### Menükarten und Platzdekoration

#### 1. Menükarte mit Blattmotiv

 a) Schreibe die Menüfolge auf dem Computer (Fläche: 9 cm x 14 cm). Drucke die Karte entsprechend der Anzahl der Gedecke aus.

> Tipp: Verwende Schrifttypen, die wie eine "Handschrift" wirken. Schneide die Karte so zu, dass du auf eine endgültige Größe von 12 cm x 17 cm kommst.

%JFjVFSFO&OEFOGBMUFOTJDIGjDIFSBSUJH

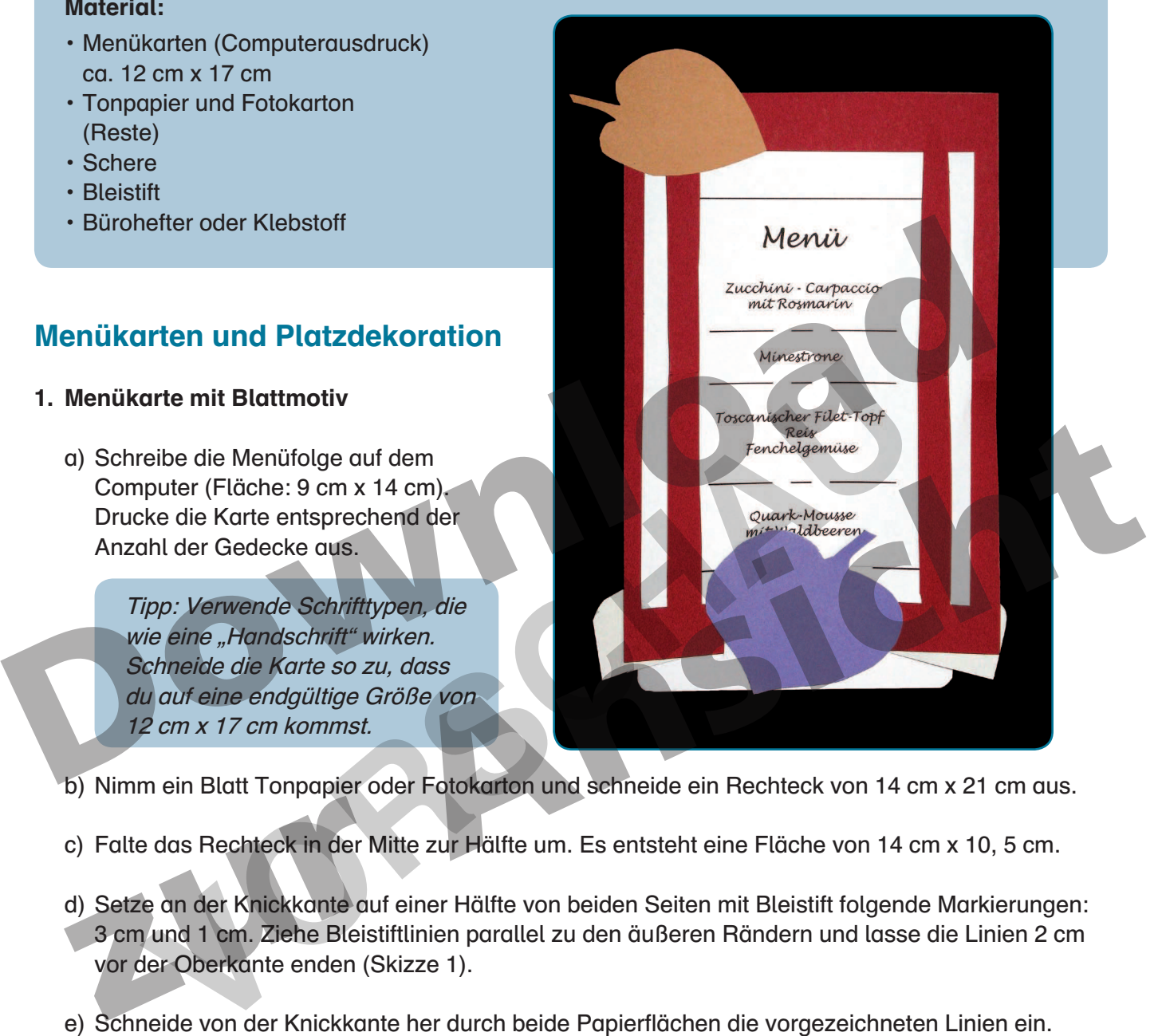

b) Nimm ein Blatt Tonpapier oder Fotokarton und schneide ein Rechteck von 14 cm x 21 cm aus.

- c) Falte das Rechteck in der Mitte zur Hälfte um. Es entsteht eine Fläche von 14 cm x 10, 5 cm.
- d) Setze an der Knickkante auf einer Hälfte von beiden Seiten mit Bleistift folgende Markierungen: 3 cm und 1 cm. Ziehe Bleistiftlinien parallel zu den äußeren Rändern und lasse die Linien 2 cm vor der Oberkante enden (Skizze 1).
- e) Schneide von der Knickkante her durch beide Papierflächen die vorgezeichneten Linien ein.
- f) Klappe die Fläche auf und schiebe deine gedruckte Menükarte unter die schmalen Seiten streifen: Sie dienen als Befestigung für die Menükarte.
- g) Schneide eine kleine Blattform aus einem andersfarbigen Tonpapier aus und klebe sie in eine Ecke der Karte.

 Tipp: Verwende Farben, die auch bei der Platzdekoration wieder auftauchen. Damit wird der "Set"-Charakter gewahrt!

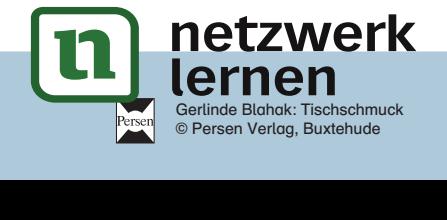

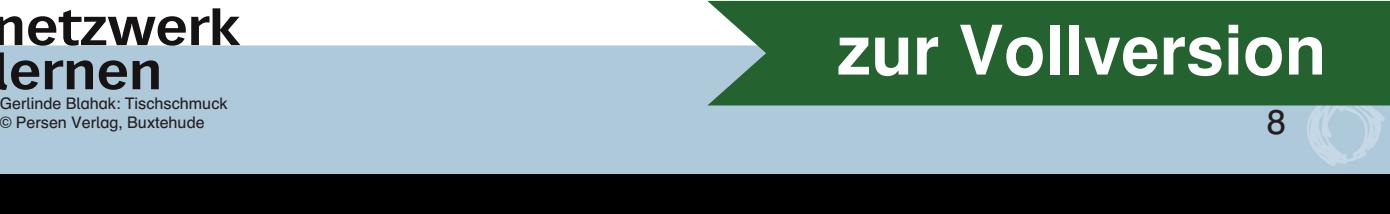

#### 2. Platzdekoration "Blätter"

- a) Wähle 4 Farben für die Gestaltung der Blätter aus (Tonpapier und Fotokarton).
- b) Schneide (mit oder ohne Vorzeichnung) ver schieden geformte "Blätter" aus (5-6 Blätter). Achte darauf, dass bei jedem Blatt noch ein kleiner Stielansatz zu sehen ist (Skizze 2).
- c) Ordne die Motive so an, dass sie einen kleinen Bogen bilden.

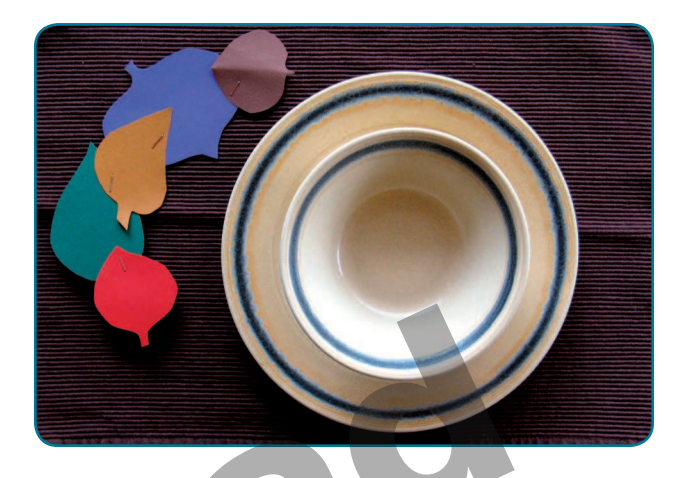

- d) Befestige sie untereinander mit einem Bürohefter oder Klebstoff, damit sie nicht mehr verrutschen können.
- e) Drapiere das "Gebinde" beim Tischdecken neben oder über dem Gedeck.

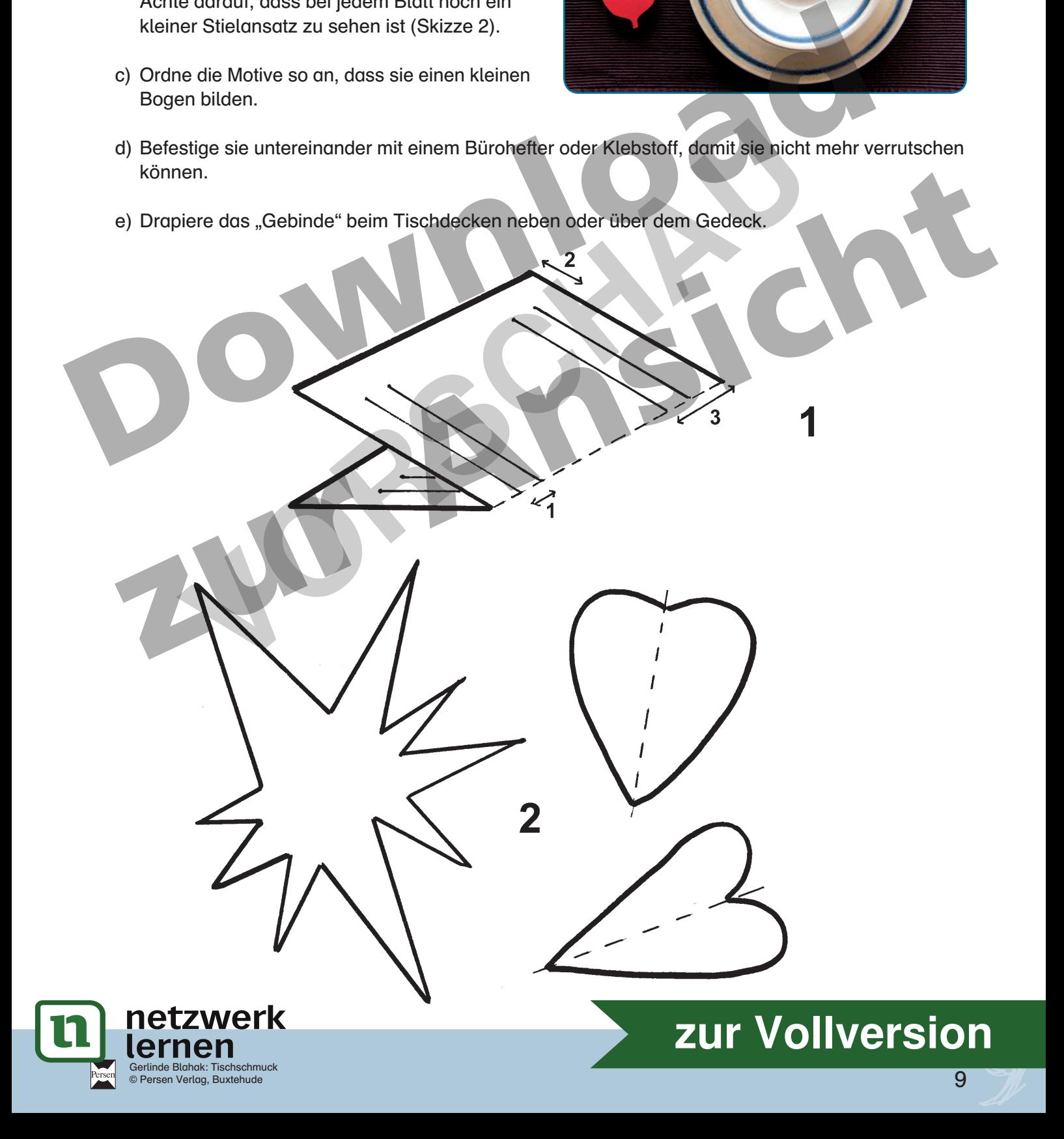

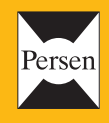

**Bergedorfer**®

... und das Lehrerleben wird leichter!

Weitere Downloads, E-Books und Print-Titel des umfangreichen Persen-Verlagsprogramms finden Sie unter www.persen.de

**Hat Ihnen dieser Download gefallen?** Dann geben Sie jetzt auf www.persen.de direkt bei dem Produkt Ihre Bewertung ab und teilen Sie anderen Kunden Ihre Erfahrungen mit. **I kluber dieser Download gefallen?** Dann geben Sie jetzt<br>
<u>WWW.persen.de</u> direkt bei dem Produkt Ihre Bewertung<br>
und teilen Sie anderen Kunden Ihre Erfahrungen mit.<br>
Nerlag<br>
Nerlag<br>
Nerlag

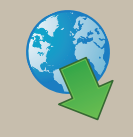

© 2012 Persen Verlag AAP Lehrerfachverlage GmbH Alle Rechte vorbehalten.

Das Werk als Ganzes sowie in seinen Teilen unterliegt dem deutschen Urheberrecht. Der Erwerber des Werkes ist berechtigt, das Werk als Ganzes oder in seinen Teilen für den eigenen Gebrauch und den Einsatz im Unterricht zu nutzen. Die Nutzung ist nur für den genannten Zweck gestattet, nicht jedoch für einen weiteren kommerziellen Gebrauch, für die Weiterleitung an Dritte oder für die Veröffentlichung im Internet oder in Intranets. Eine über den genannten Zweck hinausgehende Nutzung bedarf in jedem Fall der vorherigen schriftlichen Zustimmung des Verlages.

Die AAP Lehrerfachverlage GmbH kann für die Inhalte externer Sites, die Sie mittels eines Links oder sonstiger Hinweise erreichen, keine Verantwortung übernehmen. Ferner haftet die AAP Lehrerfachverlage GmbH nicht für direkte oder indirekte Schäden (inkl. entgangener Gewinne), die auf Informationen zurückgeführt werden können, die auf diesen externen Websites stehen.

Illustrationen: Gerlinde Blahak Satz: MouseDesign Medien AG, Zeven

Bestellnr.: 23029DA3

**www.persen.de**

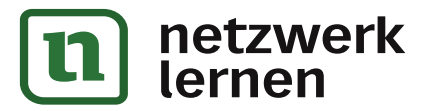

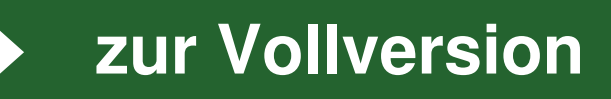